#### **AGH University of Science and Technology**

Faculty of Electrical Engineering, Automatics, Computer Science and Biomedical Engineering Department of Applied Computer Science

## Alojzy Bąbel

## **A nice title**

#### Bachelor of Science Thesis

Advisor: Jan Promotor, Ph.D.

Kraków 2012

Oświadczam, świadoma(y) odpowiedzialności karnej za poświadczenie nieprawdy, że niniejszą pracę dyplomową wykonałam(em) osobiście i samodzielnie, i że nie korzystałam(em) ze zródeł innych niż wymienione w pracy.

Alojzy Bąbel

#### **Akademia Górniczo-Hutnicza Im. Stanisława Staszica w Krakowie**

Wydział Elektrotechniki, Automatyki, Informatyki i Inżynierii Biomedycznej Katedra Informatyki Stosowanej

## Alojzy Bąbel

## **Miły tytuł polski**

#### Praca Dyplomowa

Promotor: dr Jan Promotor

Kraków 2012

## **Contents**

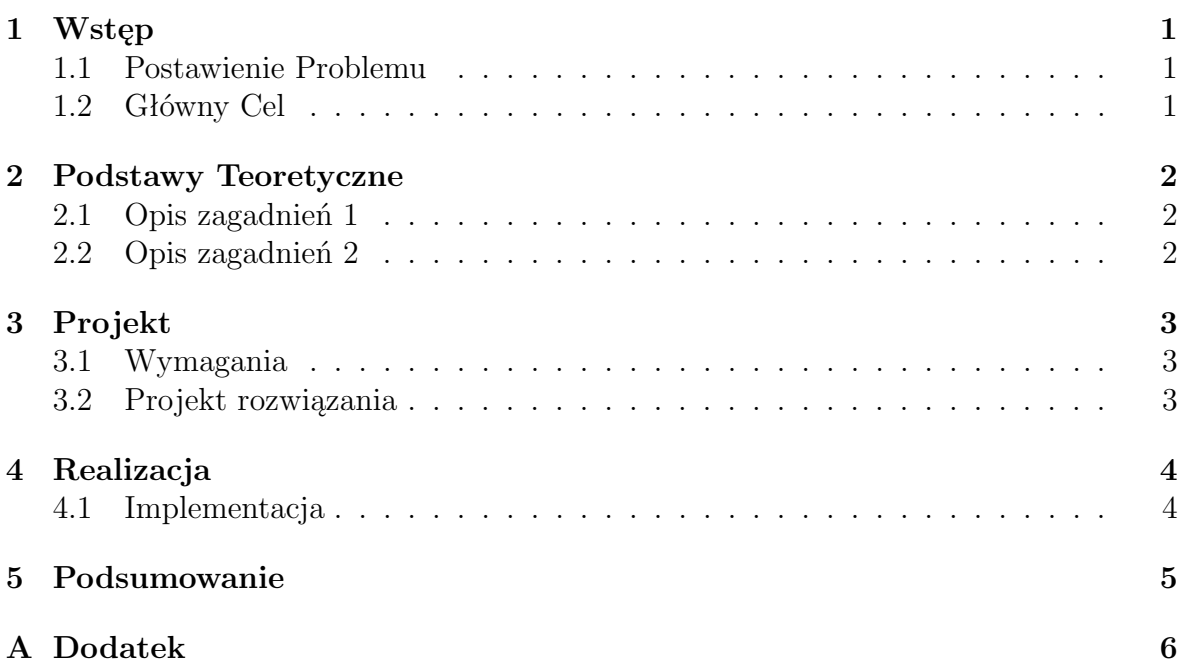

**List of Figures**

**List of Tables**

### **Wstęp**

Czyli o tym jak się wszystko zaczęło. Czyli o tym jak się wszystko zaczęło. Czyli o tym jak się wszystko zaczęło. Czyli o tym jak się wszystko zaczęło. Czyli o tym jak się wszystko zaczęło. Czyli o tym jak się wszystko zaczęło. Czyli o tym jak się wszystko zaczęło. Czyli o tym jak się wszystko zaczęło. Czyli o tym jak się wszystko zaczęło. Czyli o tym jak się wszystko zaczęło. Czyli o tym jak się wszystko zaczęło. Czyli o tym jak się wszystko zaczęło.

Czyli o tym jak się wszystko zaczęło. Czyli o tym jak się wszystko zaczęło. Czyli o tym jak się wszystko zaczęło.

#### **1.1 Postawienie Problemu**

**1.2 Główny Cel**

## **Podstawy Teoretyczne**

- **2.1 Opis zagadnień 1**
- **2.2 Opis zagadnień 2**

## **Projekt**

- **3.1 Wymagania**
- **3.2 Projekt rozwiązania**

# **Realizacja**

**4.1 Implementacja**

**Podsumowanie**

## **Appendix A**

**Dodatek**